# **Aplicações de números irracionais: um número famoso, outro instigante**

*Diego da Silva Serra1*

#### **Resumo**

Este artigo demonstra principalmente aplicações e significados do número irracional Phi (ϕ), que também é conhecido como número de ouro, além de exemplos de outro número irracional Pi (π). O estudo está fundamentado na aplicação prática em uma turma de primeiro ano do ensino técnico integrado em Mecatrônica. Utilizou-se o *software* Geogebra, a fim de promover o interesse dos alunos, pois ele permite alterações instantâneas nas figuras, além de conclusões diretas sobre as modificações. Mostrou-se a eles aplicações matemáticas e curiosidades do número de ouro, como nas obras de Leonardo da Vinci (Mona Lisa e o Homem Vitruviano), no Parthenon em Atenas e na Sequência de Fibonacci. Constatou-se que os alunos se sentiram desafiados a procurar mais aplicações sobre esse número, comprovando como a matemática possui muitas utilizações computacionais. Consequentemente, os alunos ficaram interessados pelo uso da informática.

**Palavras-chave:** Geogebra. Número de ouro. Aplicações matemáticas.

#### *Abstract*

*This paper demonstrates mainly applications and meanings of the irrational number Phi (φ), which is also known as golden number, besides examples of other irrational number Pi (π). The study is based on a practical application in a first grade class of an integrated technical education in Mechatronics. It was used the Geogebra software, in order to promote the students' interest, because it allows instant changes in the figures and direct conclusions about the changes. It was shown mathematical applications and curiosities about the number of gold, as the works from Leonardo da Vinci (Mona Lisa and Vitruvian Man), the Parthenon in Athens and the Fibonacci Sequence. It was found that students felt challenged to find more mathematical applications on this number, proving that Mathematics has many computational uses. Consequently, the students were interested in the internet use.*

*Keywords: Geogebra. Golden number. Mathematical applications.*

<sup>1</sup> Filiado ao Programa de Pós-Graduação em Ensino de Matemática da Universidade Federal do Rio Grande do Sul (UFRGS), Porto Alegre, RS, Brasil. Professor de Matemática do Instituto Federal Sul-rio-grandense (IFSUL), campus Charqueadas, RS, Brasil. E-mail: diegoserra@ charqueadas.ifsul.edu.br

Artigo recebido em 30.05.2014 e aceito em 31.10.2014.

### **1 Introdução**

Há alguns anos, principalmente na área de matemática, percebe-se que os alunos estão, cada vez mais, desanimados e desinteressados pelos conteúdos desenvolvidos no colégio. Frequentemente, surgem questionamentos, tais como: Onde encontro a matemática no meu cotidiano? Estes cálculos têm aplicação real? Para que aprender isso?

Neste sentido, Valente destaca:

[...] quando observamos o que acontece com o ensino de matemática na escola notamos que o argumento nobre, o desenvolvimento do raciocínio lógico-dedutivo, não é subproduto mais comumente encontrado. Muito pelo contrário. Aprender matemática ou fazer matemática é sinônimo de fobia, de aversão à escola e, em grande parte, responsável pela repulsa em aprender. Assim, o que foi introduzido no currículo como um assunto para propiciar o contato com a lógica, com o processo de raciocínio e com o desenvolvimento do pensamento, na verdade acaba sendo a causa de tantos problemas relacionados com o aprender. (VALENTE, 1993, p. 35).

Nos cursos técnicos integrados observa-se, ainda mais presente, essas indagações. Tratando-se de cursos de caráter formador e desenvolvedor de práticas profissionalizantes, os alunos procuram aplicações objetivas na sua formação, ou seja, visualizam práticas matemáticas, a fim de aplicá-las na sua futura profissão.

Em busca de respostas, os professores e formadores são responsáveis por criar novas ferramentas de ensino, novas maneiras de cativar os alunos e desenvolver a curiosidade matemática. Assim, obtém-se o instrumento necessário, para que eles se interessem e interajam nas aulas. Uma das ferramentas mais usuais são os *softwares* de matemática, onde os alunos se sentem atraídos e instigados a aprender. O computador se torna a ferramenta atrativa que, de maneira direta, interliga o professor e o aluno criando um mecanismo de fácil entendimento.

Um dos *softwares* mais completos e com

grandes aplicações em muitos conteúdos de matemática é o Geogebra. É livre, portanto, gratuito e apresenta diversas possibilidades: desenvolver elementos geométricos, calcular áreas, perímetros, construir gráficos, equações, matrizes, entre outras aplicações.

Na turma de primeiro ano do ensino técnico integrado foi desenvolvida a aplicação desse *software*. Fez-se uma revisão de matemática do ensino fundamental que começou por conjuntos, mais especialmente os conjuntos numéricos, os quais são a base de estudo para muitos outros conteúdos. Nesse tópico, estão englobados assuntos como: mínimo múltiplo comum (MMC), máximo divisor comum (MDC), números simétricos, números inversos, módulo de um número real, dízimas periódicas e não periódicas, entre outros.

Nos conjuntos numéricos, a grande maioria dos professores de matemática dispensa boa parte do tempo, explicando os números naturais, inteiros, racionais, sendo que os irracionais são pouco analisados. Além do número Pi (π) que é a razão entre o comprimento e o diâmetro de uma circunferência, muito utilizado e aplicado nas geometrias, em especial plana e espacial. Pouco se fala de outros números irracionais, como por exemplo, o número Phi (ϕ), também conhecido como número de ouro ou razão áurea.

Todavia, nota-se que esse número (Phi), em especial, oferece enormes aplicações e desafia os alunos. Quando mostramos suas utilidades e presença no mundo, além de demonstrar o seu valor por meio de ferramentas tradicionais, ele se torna ainda mais evidente e atrativo com o uso de *softwares* - o Geogebra, por exemplo.

A utilização de novas ferramentas e curiosidades sobre matemática são maneiras que tornam o aprendizado mais rápido e interessante. Nessa perspectiva, foi desenvolvido este artigo, com o objetivo de destacar essas formas alternativas de ensino, especificamente o uso de ferramentas computacionais.

Neste trabalho, os alunos se tornaram parte do aprendizado, pois participaram de forma ativa no desenvolvimento da aula e nas conclusões matemáticas sobre os números irracionais. O estudo se desenvolveu de maneira interativa entre os alunos, a ferramenta computacional e o ensinamento do professor.

## **2 Fundamentação teórica**

Em busca de uma educação contínua que se aproxime da linguagem dos alunos, onde se consiga cativá-los, além de fazê-los participar do processo de ensino-aprendizagem, analisa-se os Parâmetros Curriculares Nacionais (PCN):

> Propõe-se, no nível do Ensino Médio, a formação geral, em oposição à formação específica; o desenvolvimento de capacidades de pesquisar, buscar informações, analisá-las e selecioná-las; a capacidade de aprender, criar, formular[...]. (BRASIL, 2000, p. 5).

O professor é responsável por criar mecanismos que consigam conduzir os alunos ao entendimento, desenvolvendo e questionando os conteúdos aplicados. Para tanto, é preciso proporcionar novas ferramentas em sala de aula, além de propor problemas e questionamentos que favoreçam o desenvolvimento do aluno com o grande grupo e não somente individual.

Uma das ferramentas que os estudantes estão acostumados a utilizar é a informática. Com o uso do computador, o professor pode proporcionar novas maneiras de aprendizagem que possibilitem inúmeras aplicações no processo de ensino. Nesse sentido, destaca-se:

> [...] a tecnologia na educação contemporânea do jovem deverá ser contemplada também como processo. Em outras palavras, não se trata apenas de apreciar ou dar significado ao uso da tecnologia, mas de conectar os inúmeros conhecimentos com suas aplicações tecnológicas,[...]. (BRASIL, 2000, p. 94).

O uso da informática permite que o professor modifique a forma de ensino, deixando de utilizar apenas o giz e o quadro-negro. Agregando novas formas e meios de desenvolver conteúdos, possibilita ao aluno, visualizar suas aplicações e seus significados.

Em pesquisas recentes, mostrou-se que o uso da informática em outras áreas do ensino, como matemática, tornou-se uma poderosa ferramenta para minimizar eventuais dificuldades inerentes ao aprendizado. O enfoque da informática educativa não é o computador como objeto de estudo, mas como meio para adquirir conhecimentos (VALENTE, 1993).

De acordo com Gravina *et al*.:

Nossas rotinas de sala de aula também deveriam incorporar, cada vez mais, as tecnologias, pois elas também influem nas nossas formas de pensar, de aprender, de produzir. O "giz e quadro-negro" é uma tecnologia que teve o seu momento de impacto no processo educativo[...]. (GRAVINA *et al*., 2012, p. 12).

Entende-se que não é preciso eliminar tecnologias antigas, mas sim, agregar novas tecnologias a esse processo, com intuito de cativar um maior número possível de alunos que não apenas se interessem pelas aulas, porém, participem delas.

Segundo Valente (1993), uma das grandes motivações do uso de *softwares* de informática no processo de ensino e aprendizagem é a possibilidade de desenvolver o raciocínio ou facilitar a visualização de situações práticas. Dessa forma, criando a curiosidade e as aplicações de uso pelo aluno.

Existem inúmeras vertentes que defendem o uso da informática na área da matemática. Muitas delas coincidem com a justificativa de que, dessa maneira, o aluno adquire conhecimentos de forma rápida, possibilitando ao mesmo tempo a experimentação e generalização nesse processo cognitivo:

> [...] recursos que dão suporte às ações do sujeito e que consequentemente favorecem a construção do conhecimento matemático. Na aprendizagem da matemática este suporte é a possibilidade do "fazer matemática': experimentar, visualizar múltiplas facetas, generalizar, conjeturar e enfim demonstrar. (GRAVINA; SANTAROSA, 1998, p. 1).

#### **3 Números irracionais: experiência prática**

Inicialmente, apresentou-se e discutiu-se os conjuntos numéricos: naturais, inteiros e racionais. Posteriormente, quando se iniciou o estudo dos números irracionais, observou-se uma dificuldade dos alunos conseguirem perceber suas características e seus elementos.

Explanou-se sobre as raízes não exatas, como primeiros exemplos de números irracionais, tais como: √2, √3, √5, √6, ... Destacou-se que as raízes √4, √9, √16, √25, ... não pertencem a esse grupo, pois são raízes ditas exatas, sendo os mesmos, números racionais.

Nesse momento, surgiu a dúvida de um aluno: se √0,16 seria irracional? Então, demonstrou-se que:

$$
\sqrt{0,16} = \sqrt{\frac{16}{100}} = \frac{4}{10} = 0.4
$$

Sendo assim, a mesma é um número racional. Após o primeiro momento, perguntouse aos alunos, se somente as raízes ditas "não

exatas" eram números irracionais. Muitos deles lembraram, rapidamente, do número Pi (π) que é muito utilizado, inclusive no ensino fundamental, quando se estuda um pouco de geometria, principalmente, a plana. Verificou-se, também, que poucos sabiam o porquê do valor de  $\pi$  = 3,14159... A partir de então, observou-se que seria interessante a introdução do *software* Geogebra, por ser de fácil manuseio e de rápida visualização das formas e cálculos.

Construiu-se uma circunferência qualquer e um segmento de reta que ligava dois pontos sobre a circunferência, passando pelo centro da mesma, ou seja, o seu diâmetro. A partir daí, utilizou-se a planilha eletrônica que aparece no Geogebra (à direita, na figura 1) e criou-se a razão entre o comprimento da circunferência e o segmento de reta construído, anteriormente, o diâmetro, verificando que o seu valor era 3,1415926535 (destacando, aqui, que o valor é aproximadamente Pi, pois se mostra um número finito de casas decimais). Como pode ser visto abaixo:

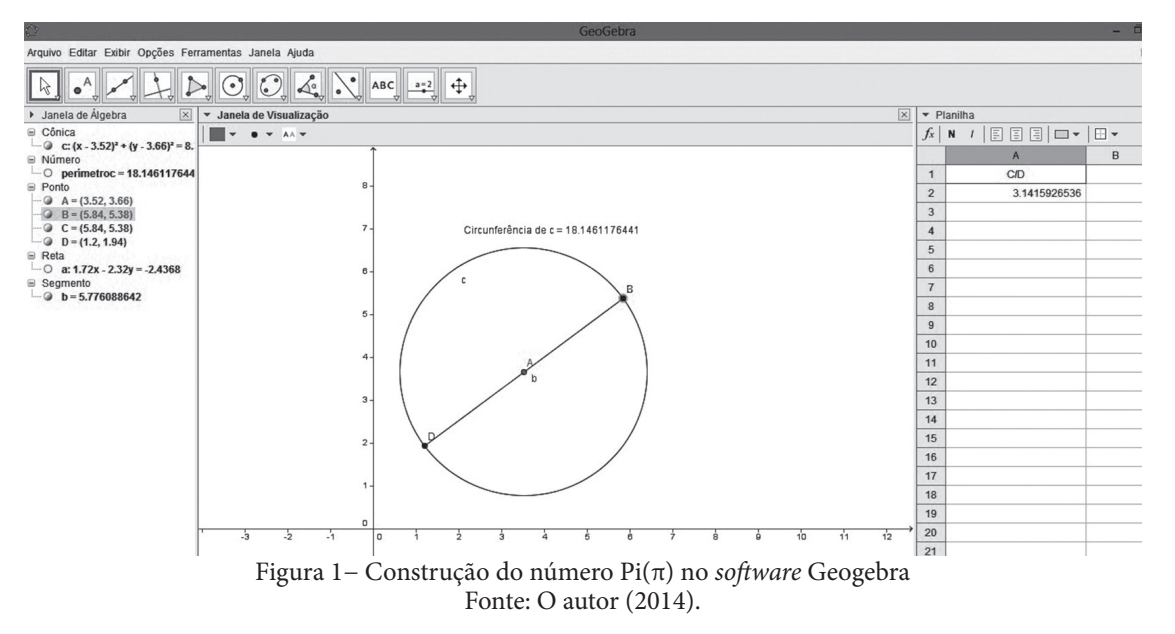

No entanto, muitos alunos acabaram desconfiando que essa razão modificaria de valor, se mudássemos a circunferência. Foi um momento importante para discutir com os alunos que: se aumentasse a circunferência, estaria aumentando seu comprimento e, ao mesmo tem-

po, seu diâmetro. O mesmo aconteceria, se a diminuísse, estaria diminuindo seu comprimento e seu diâmetro. Nessa oportunidade, indagou-se aos alunos: será que esta razão muda de valor? Muitos voltaram atrás e disseram que "não", pois esse aumento ou diminuição iria "se compensar". Mostrou-se, com o Geogebra (destacando que o *software* faz um arredondamento para um número finito de casas decimais), que a razão não se altera, como demonstra a figura 2.

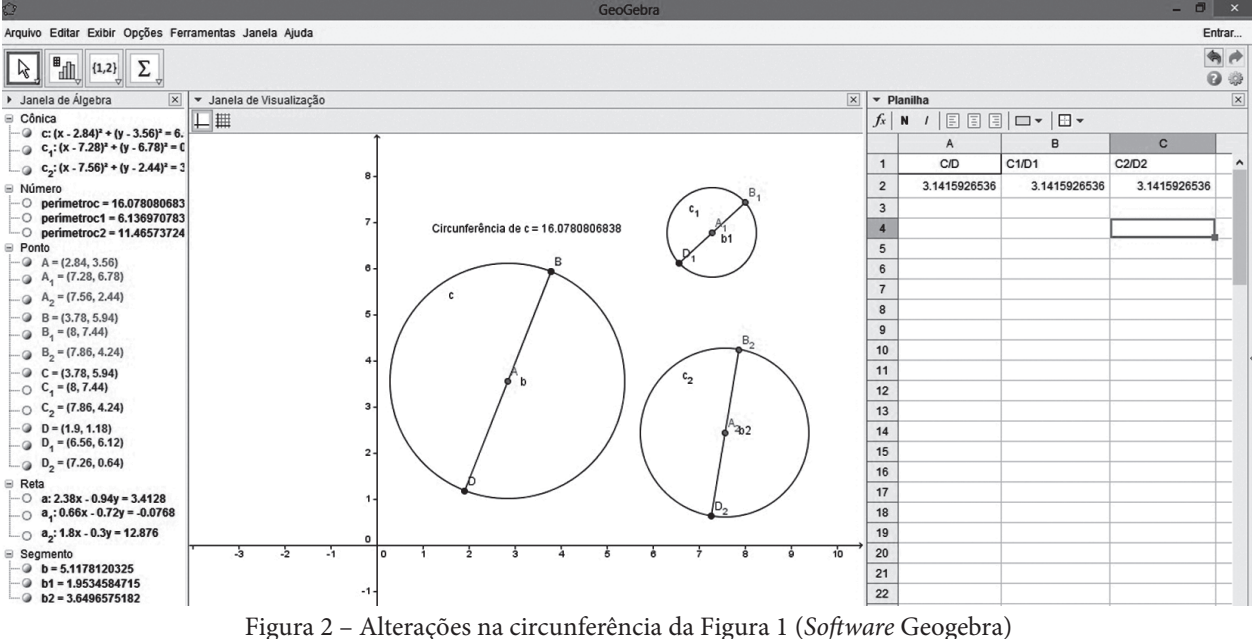

Fonte: O autor (2014).

Após as visualizações do número  $Pi(\pi)$ , notou-se que os alunos entenderam rapidamente que essa razão será sempre 3,14159..., não importando o tamanho da circunferência que está sendo tratada. Esse fato incitou bastante a curiosidade deles. Na aula seguinte, foram retomados os conceitos e aplicações anteriores. Questionou-se os alunos, se só existiam esses tipos de números irracionais. A resposta foi o silêncio, mas, ao mesmo tempo, uma grande vontade de conhecer outros números, do mesmo tipo que o  $Pi(\pi)$ .

Iniciou-se a procura desse número com o aplicativo Geogebra, dizendo aos alunos que o objetivo era encontrar um número que era "mágico": que estava presente em muitos objetos e possuía muitas aplicações na natureza, na arte e na arquitetura. Construiu-se, então, no laboratório de informática, juntamente com os alunos, um quadrado de qualquer medida de segmento que formam os seus lados (importante que cada dupla de alunos criasse um quadrado, com medidas diversas), como na figura 3:

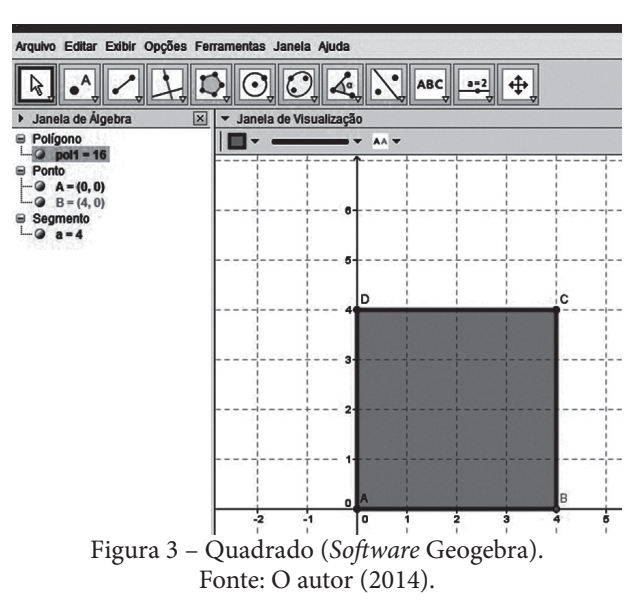

Depois, foi construído um segmento (e) de reta que ligava o ponto médio (ponto E) de um dos segmentos do quadrado até um de seus vértices, no segmento oposto do ponto E, como na figura 4. Em seguida, realizou-se uma rotação desse segmento, com ponto fixo no ponto E, com auxílio de circunferência, pois esse segmento (g) seria o raio dessa circunferência, como na figura 5.

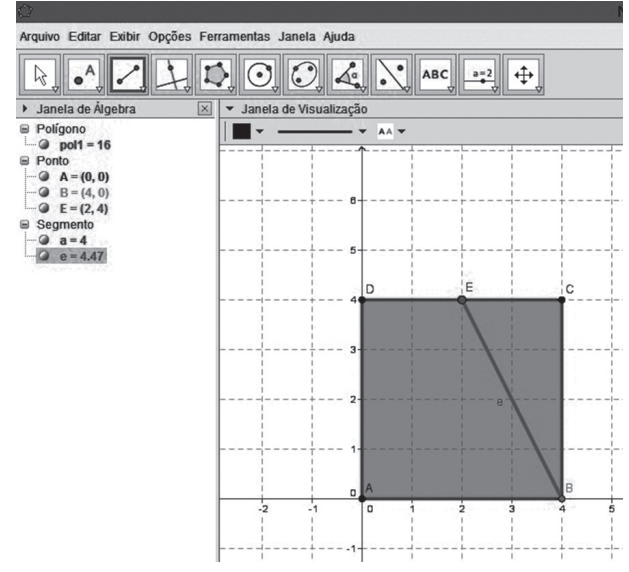

Figura 4 – Segmento (e) no quadrado (*Software* Geogebra) Fonte: O autor (2014).

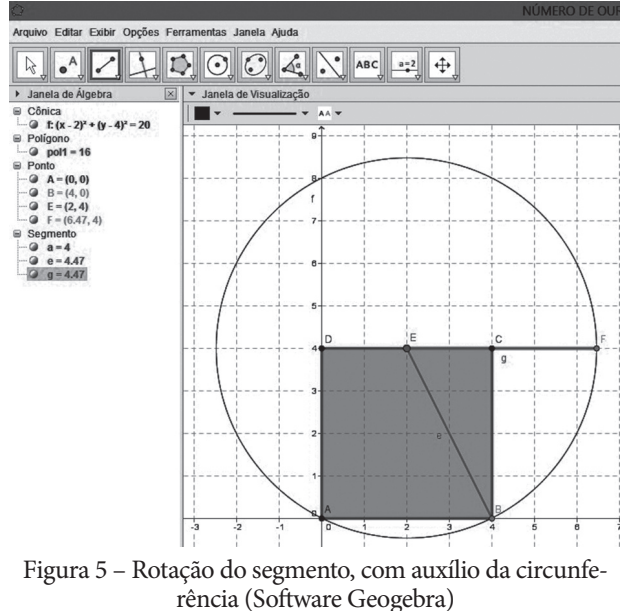

Fonte: O autor (2014).

Por fim, construiu-se um retângulo, usando o lado do quadrado e o segmento (g), como base e altura do mesmo, conforme a figura 6. Nessa etapa, solicitou-se que os alunos descobrissem as razões entre as arestas dos retângulos, que teriam resultados iguais para todas as duplas. Eles puderam discutir entre si. O professor somente auxiliou, mostrando como achar o comprimento dos segmentos escolhidos no Geogebra.

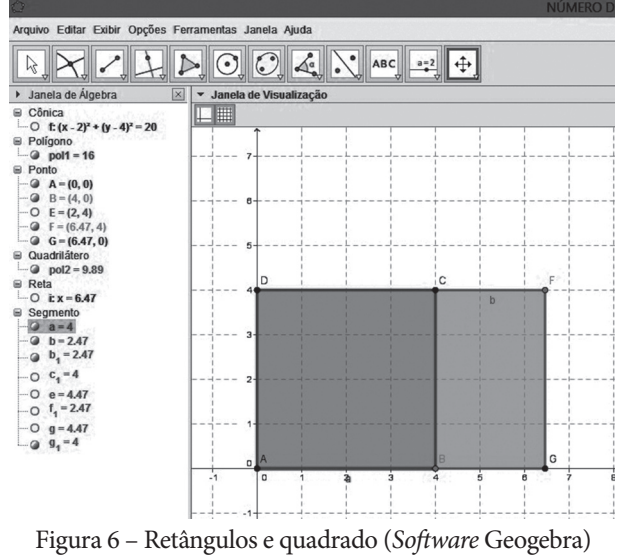

Fonte: O autor (2014).

Surpreendentemente, após 10 minutos de discussão entre o grande grupo, os alunos afirmaram que encontraram um valor muito próximo. Esse número era 1,6 e foi obtido pela razão entre a maior aresta do retângulo maior pela aresta do quadrado (que seria a menor aresta do mesmo retângulo). Surgiu uma indagação: sendo este número 1,6, seria ele um número racional?

Pediu-se aos alunos que realizassem esse cálculo na planilha disponível no próprio Geogebra, pois assim não fariam arredondamentos que influenciaria no resultado final. Verificaram que esse número possuía muitas casas após a vírgula, sem período de repetição, logo, seria esse um número irracional.

Após as conclusões, o professor voltou ao seu retângulo e começou a realizar alterações nos mesmos, mostrando na planilha que o resultado era sempre o mesmo 1,6180..., o número de ouro, chamado de Phi(ϕ), figura 7.

Para demonstrar algebricamente que o mesmo se tratava de um número irracional, resolveu-se a equação entre suas razões, de forma que suas medidas (a e b) fossem tratadas, sem determinar seus valores, ou seja, como variáveis.

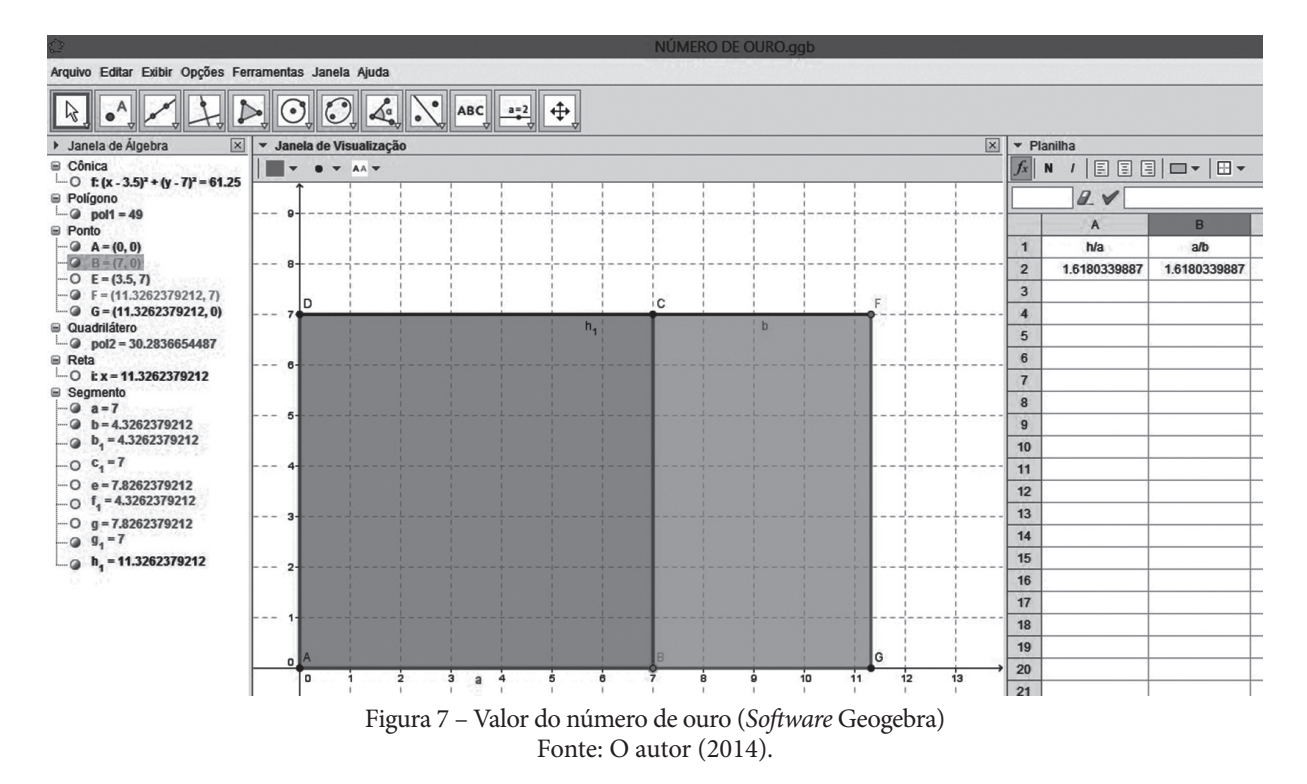

Após algumas operações algébricas, chegou-se à seguinte razão (já comprovada com o *software* Geogebra):

a <u>= 1+√5</u> ≅1,6180339... → Número de ouro *b* 2  $\cong$ 

Voltou-se ao início do estudo, relembrando que a procura era por um número que possuía muitas aplicações e, até hoje, desperta o interesse de muitos matemáticos.

Uma das maiores descobertas de aplicações do Phi(ϕ) foi nas obras de Leonardo da Vinci. Ele usava essa proporção na construção de formas, pois acreditava que tal razão era perfeita. Sendo assim, elas apresentavam uma proporção harmoniosa entre suas medidas. Uma de suas obras de arte mais conhecidas é a Mona Lisa produzida em meados de 1506 e exposta no Museu do Louvre, em Paris. Abaixo, verifica-se a imagem original e as proporções áureas.

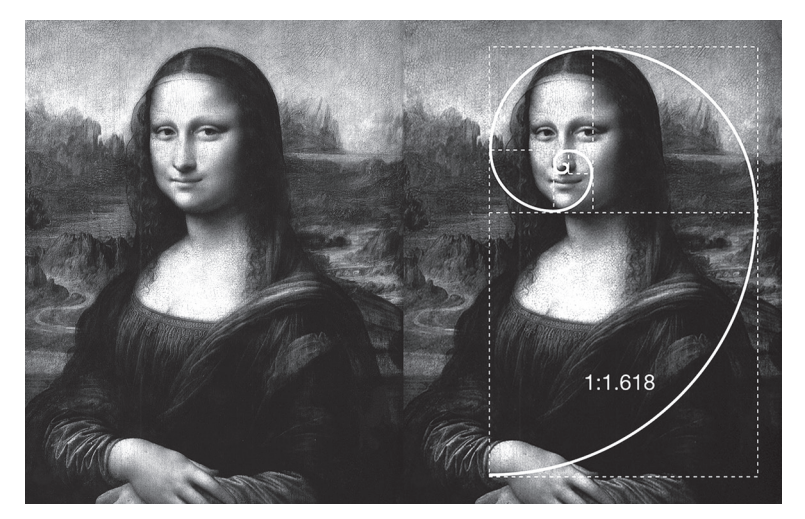

Figura 8 – Mona Lisa (esquerda: a imagem original; direita: sobreposição com as proporções áureas). Fonte: Wikimedia Commons (2014b).

Outra obra muito conhecida de Da Vinci é o Homem Vitroviano de 1490, exposto na Gallerie dell'Accademia (Galeria da Academia) em Veneza, na Itália. É considerado, por muitos, como símbolo da simetria básica do corpo humano. Percebe-se, nesta obra, que as posições inferiores dos braços e das pernas estão inscritas em um quadrado e, as posições superiores, inscritas no círculo, porém, o umbigo permanece fixo, representando o centro de gravidade da figura:

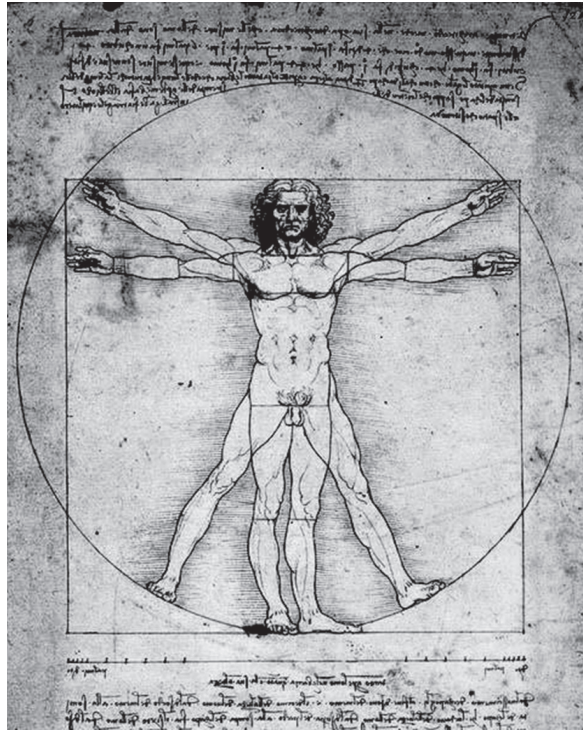

Figura 9 – Homem Vitruviano Fonte: Wikimedia Commons (2014a).

Na arquitetura, o Partenon é considerado, por muitos, como um dos maiores monumentos culturais da história da humanidade. A obra, construída por volta do século V a.C. e supervisionada pelo célebre escultor da Grécia antiga, Fídias (Phideas) utiliza a proporção áurea. O número de ouro Phi(ϕ) foi dado em homenagem ao artista. (BOYER; MERZBACH, 2012).

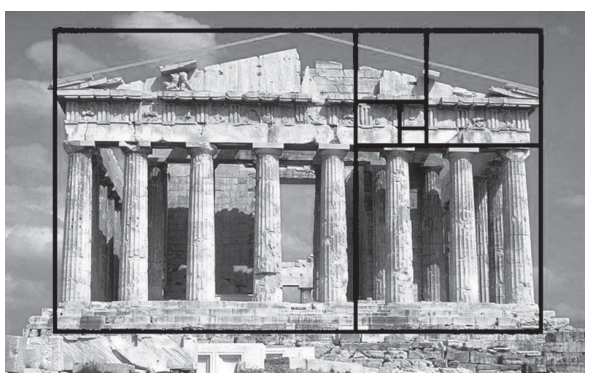

Figura 10 – Partenon com proporções aúreas Fonte: Wesley Cota Blog (2014).

Uma das maiores curiosidades e aplicações do número de ouro Phi(ϕ) está na sequência de Fibonacci: um matemático, italiano, nascido por volta de 1175. Com a publicação do livro Liber Abacci (Livro do Ábaco) em 1202, Fibonacci se tornou conhecido. Nele constam estudos sobre o clássico problema, envolvendo populações de coelhos, que foi a base para a construção de sua famosa sequência. Nesse problema, Fibonacci estabelece o crescimento de populações de pares de coelhos, cuja questão central é: Quantos pares de coelhos podem ser gerados por um par de coelhos em um ano?

Fibonacci considerou que um par de coelhos recém-nascido demora um (01) mês para atingir sua maturidade sexual e, então, irá gerar um novo casal de coelhos sempre, ou seja, nascerá um macho e uma fêmea. O período de gestação é de um (01) mês e, nesse período, não morrerá nenhum coelho. Desse modo teríamos:

- 1<sup>°</sup> mês: um (01) casal de coelhos;
- 2º mês: um (01) casal de coelhos (agora, já adultos e podendo procriar);
- • 3º mês: dois (02) casais de coelhos um (01) adulto e um (01) casal jovem, sem poder procriar;
- • 4º mês: três (03) casais de coelhos dois (02) adultos e um (01) casal jovem, sem poder procriar;
- • 6º mês: oito (08) casais de coelhos cinco (05) adultos e três (03) casais jovens, sem poder procriar;
- • 7º mês: treze (13) casais de coelhos oito (08) são adultos e cinco (05) casais jovens sem poder procriar;
- 8º mês: vinte e um (21) casais de coelhos - treze (13) são adultos e oito (08) casais jovens, sem poder procriar;
- • 9º mês: trinta e quatro (34) casais de coelhos - vinte e um (21) são adultos e treze (13) são casais jovens, sem poder procriar;
- 10<sup>°</sup> mês: cinquenta e cinco (55) casais de coelhos - trinta e quatro (34) são adultos e vinte e um (21) são casais jovens, sem poder procriar;
- 11º mês: oitenta e nove (89) casais de coelhos - cinquenta e cinco (55) adultos e trinta e quatro (34) casais jovens, sem poder procriar;
- $12^{\circ}$  mês: cento e quarenta e quatro  $(144)$

casais de coelhos - oitenta e nove (89) adultos; e cinquenta e cinco (55) casais jovens, sem poder procriar.

Portanto, a sequência é: 1, 1, 2, 3, 5, 8, 13, 21, 34, 55, 89, 144, ... Cada número, a partir do segundo, é obtido, somando-se os dois números anteriores ao mesmo, como: 1, 1, 2(1+1), 3(2+1),  $5(3+2), 8(5+3), 13(8+5), 21(13+8), ...$ 

Esses números são instigantes, pois se descobriu inúmeras aplicações dos mesmos, como na natureza: crescimento de ramos de árvores, espirais de alguns caracóis, crescimento populacional de algumas espécies, como os coelhos.

O mais impressionante é que, após essas aplicações e a exposição de imagens da natureza, informou-se aos alunos que, nessa sequência, estava presente o número de ouro e que eles deveriam descobrir o motivo. Após algumas tentativas, alguns lembraram que o Phi(ϕ) provinha de uma razão, logo, teriam que fazer divisões, porém questionaram quais seriam? Alguns acharam 1,6, na divisão de 8 por 5 e, a partir daí, foi fácil perceberem que a sequência das divisões se aproximava ao número de ouro Phi(ϕ):

$$
\frac{1}{1} = 1; \frac{2}{1} = 2; \frac{3}{2} = 1, 5; \frac{5}{3} = 1,666...; \frac{8}{5} = 1,6; \frac{13}{8} = 1,625; \frac{21}{13} = 1,615...; \frac{34}{21} = 1,618...
$$

Nota-se aqui, a proximidade ao número de ouro Phi(ϕ), à medida que se formaram razões com os maiores números da sequência de Fibonacci, por exemplo:

$$
\frac{233}{144} = 1,618055... \frac{377}{233} = 1,618025... \frac{610}{377} = 1,618037...
$$

Por último, percebeu-se o interesse dos alunos em descobrir novas aplicações desse número que instiga a curiosidade de todos os que o conhecem. Alguns estudantes trouxeram medidas de retângulos presentes na escola que se aproximavam ao número de ouro e, assim, esse conteúdo se estendeu por mais algumas aulas.

# **4 Considerações finais**

 A partir das observações obtidas, durante a aplicação dessas atividades, verificou-se que o objetivo principal foi atingido. Com o uso de *softwares* computacionais, os alunos participaram de forma ativa no processo de ensino e aprendizagem e ficou demonstrado que a matemática possui muitas aplicações como, na arte, na arquitetura e na engenharia, além de outros.

Notou-se que a utilização da informática no processo de ensino, como um meio apoio à aprendizagem, cativou os alunos e despertou o interesse em descobrir novas aplicações. Também, demonstrou-se como as ações e reflexões desses alunos se tornam mais rápidas e intuitivas.

Entretanto, percebeu-se que, para esse processo avançar, o professor torna-se o grande responsável pela organização e condução do ensino, ou seja, as aulas devem ser bem planejadas, com um plano de ensino eficiente, visualizando objetivos e metas de aprendizado para cada conteúdo matemático.

O uso da informática, por si só, não garante que esse processo seja facilitado, porém pressupõe maiores possibilidades de aprendizagem, pois os *softwares* possuem interações rápidas e maiores visualizações, auxiliando no processo cognitivo dos alunos.

Aplicações nas artes, arquitetura e engenharia também trazem o caráter pesquisador à tona. Os alunos visualizam, assim, muitos conceitos aprendidos em sala de aula e que podem ser utilizados em objetos reais.

Há muitos *softwares* e aplicações interessantes na matemática, cabe ao professor pesquisar, estudar e utilizar essas ferramentas em suas aulas, criando um ambiente interessante e instigante no processo de ensino e de aprendizagem. Dessa forma, obtém-se maiores perpectivas de sucesso, quanto ao empenho dos alunos e no desenvolvimento de novos conceitos e aplicações dessa disciplina, considerada, por alguns estudiosos, a "mãe das ciências".

## **Referências**

BOYER, C.; MERZBACH, U. **História da matemática**. 3. ed. São Paulo: Blücher, 2012. 508 p. BRASIL. Ministério da Educação. **Parâmetros curriculares nacionais**: ensino médio. 2000. Disponível em: <http://portal.mec.gov.br/seb/ arquivos/pdf/blegais.pdf> Acesso em: 01 mar. 2014.

GRAVINA, M. A. *et al.* (Org.). **Matemática, mídias digitais e didática**: tripé para a formação do professor de matemática. Porto Alegre: Evangraf, 2012. 180 p.

GRAVINA, M. A.; SANTAROSA, L. M. A aprendizagem da matemática em ambientes informatizados. In: CONGRESSO IBE-RO-AMERICANO DE INFORMÁTICA NA EDUCAÇÃO, 4., 1998, Brasília. **Anais...** Brasília: RIBIE, 1998.

VALENTE, J. A. **Computadores e conhecimento**: repensando a educação. 2. ed. São Paulo: Gráfica Central da Unicamp, 1993. 418 p.

WESLEY COTA BLOG. **Fibonacci – parte 2**: a proporção áurea. 2014. Disponível em: <http:// blog.wesleycota.com/fibonacci-parte-2-proporcao-aurea/>. Acesso em: 10 abr. 2014.

WIKIMEDIA COMMONS. **Homem vitruviano**. 2014a. Disponível em: < http://commons. wikimedia.org/wiki/File:Homem\_Vitruviano\_-\_Da\_Vinci.jpg. Acesso em: 10 abr. 2014.

WIKIMEDIA COMMONS. **Mona Lisa**. 2014b. Disponível em: < http://commons.wikimedia.org/ wiki/File:Mona\_Lisa.jpg>. Acesso em: 10 abr. 2014.